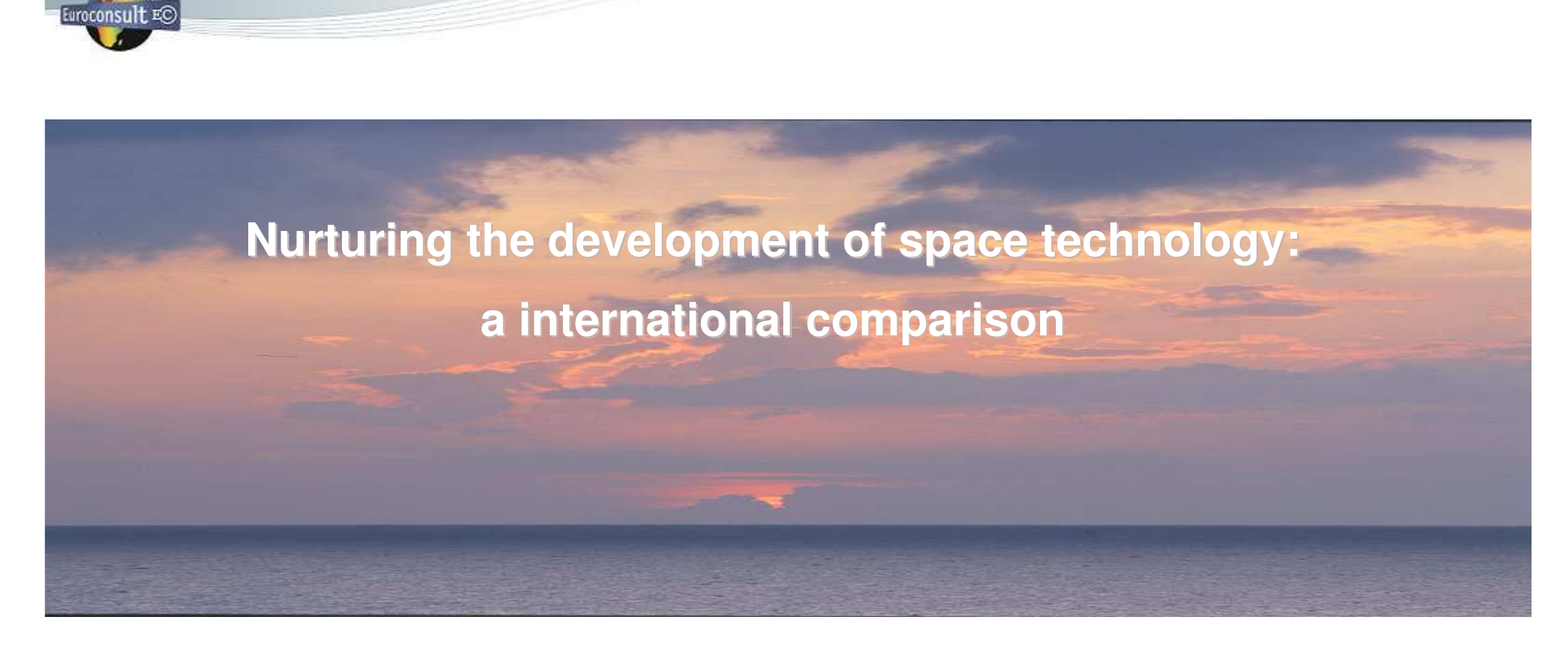

**Industry Symposium of the Scientific and Technical Subcommitte of the OOSA**

**February 8, 2010 - United Nations Office, Vienna**

*Rachel VillainDirector Space & Communications Euroconsult, Paris villain@euroconsult-ec.com*

Euroconsult EO Public expenditures for civilian space in the world: the past (20 years ago)

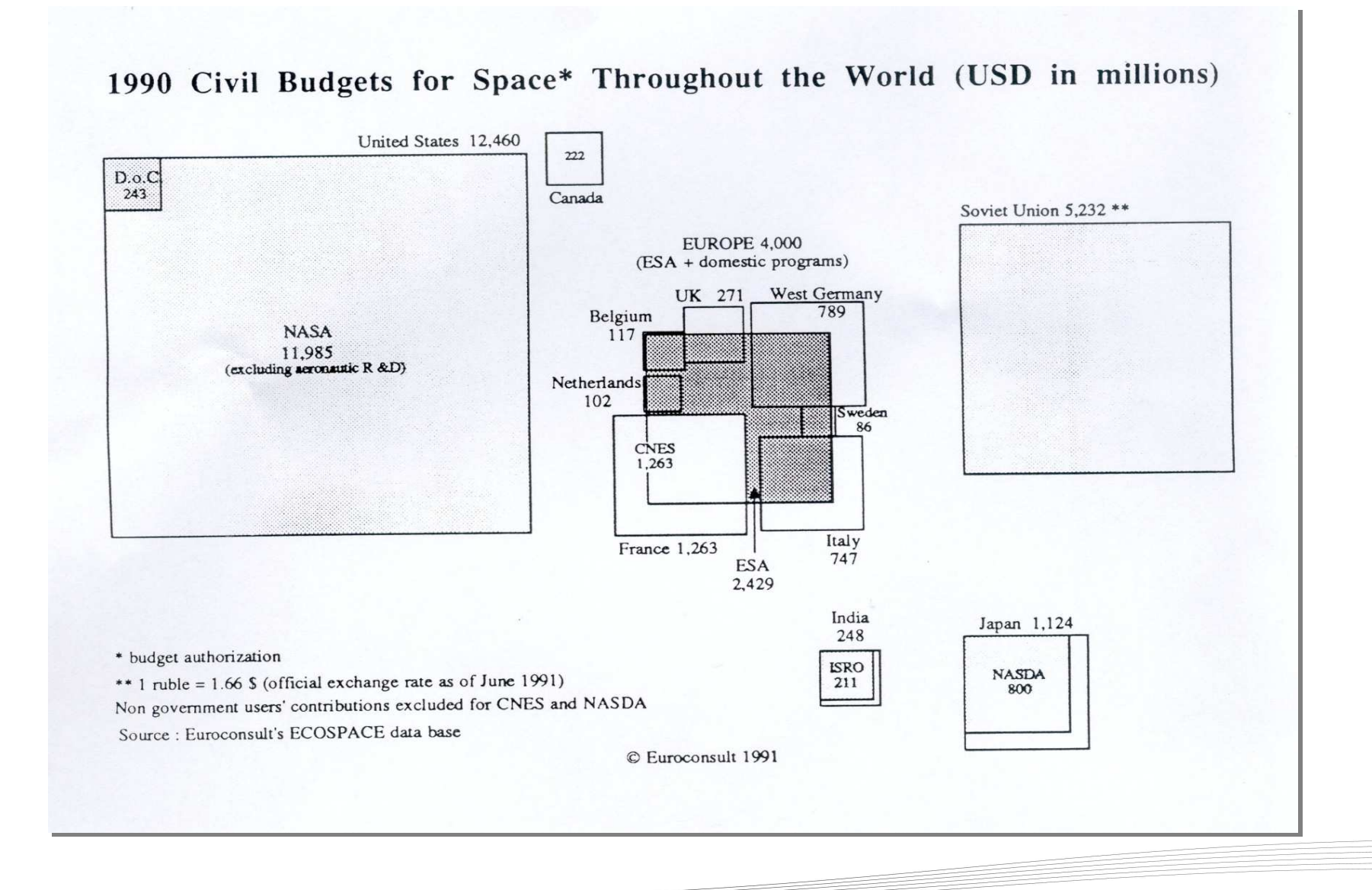

## .. And today, a total of \$36 billion in 2009

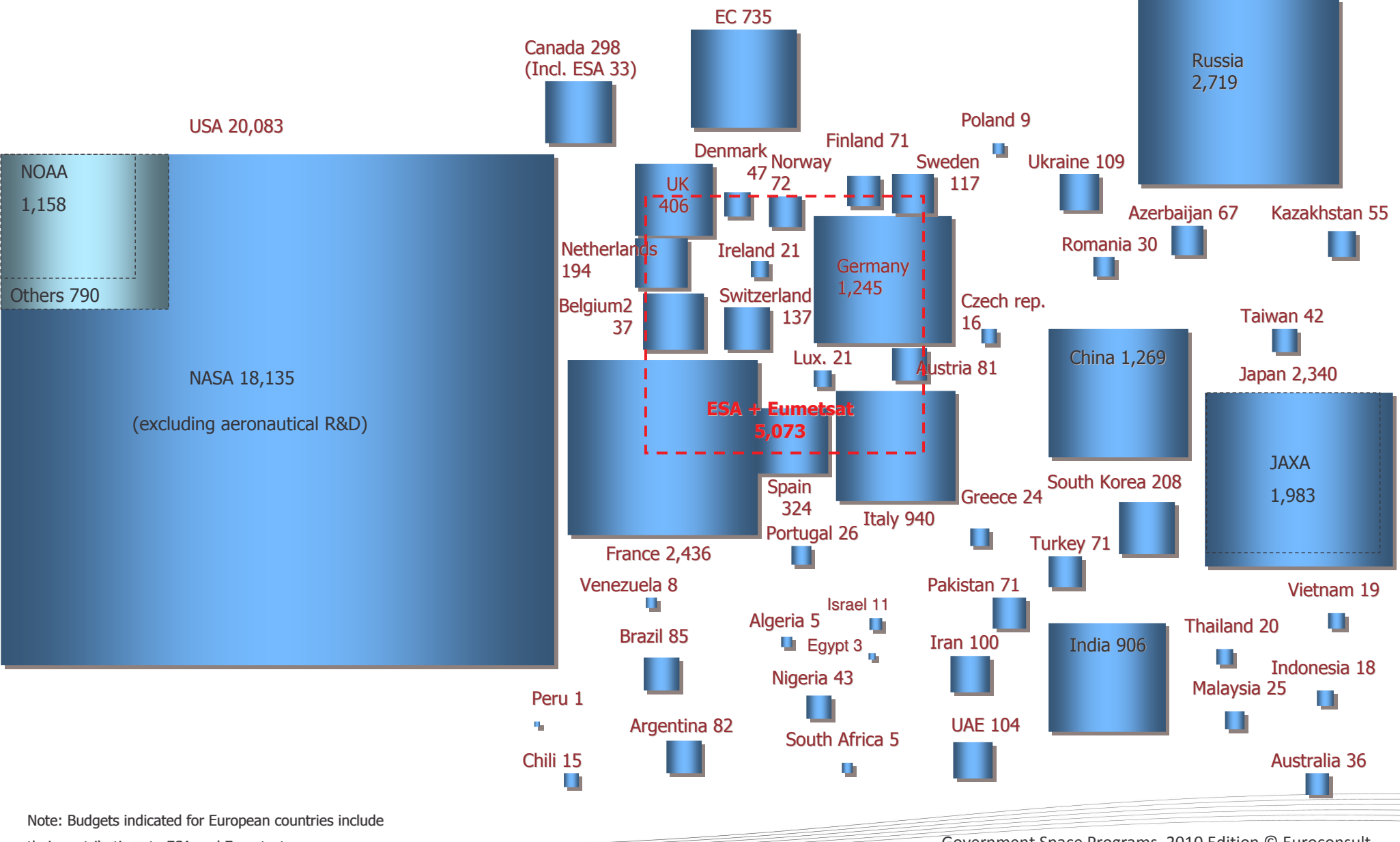

their contributions to ESA and Eumetsat

Euroconsult EO

Government Space Programs, 2010 Edition © Euroconsult

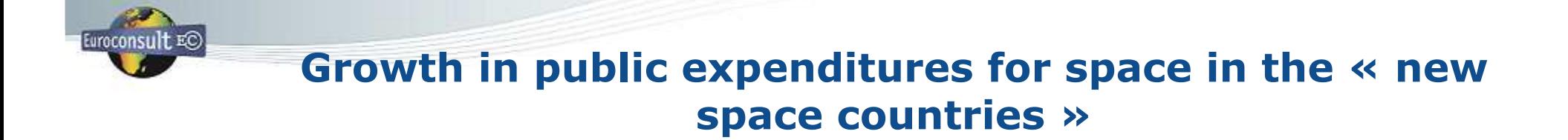

50100 150 200 250 300 350 $(x 3 over 10 years)$ of which 50% launcher **South Korea Japan Brazil India**

1997 1998 1999 2000 2001 2002 2003 2004 2005 2006 2007 2008 2009

Local currencies in billions or millions

0

Growth of space industry conditional to government expenditures for space: the case of Europe

Euroconsult EC

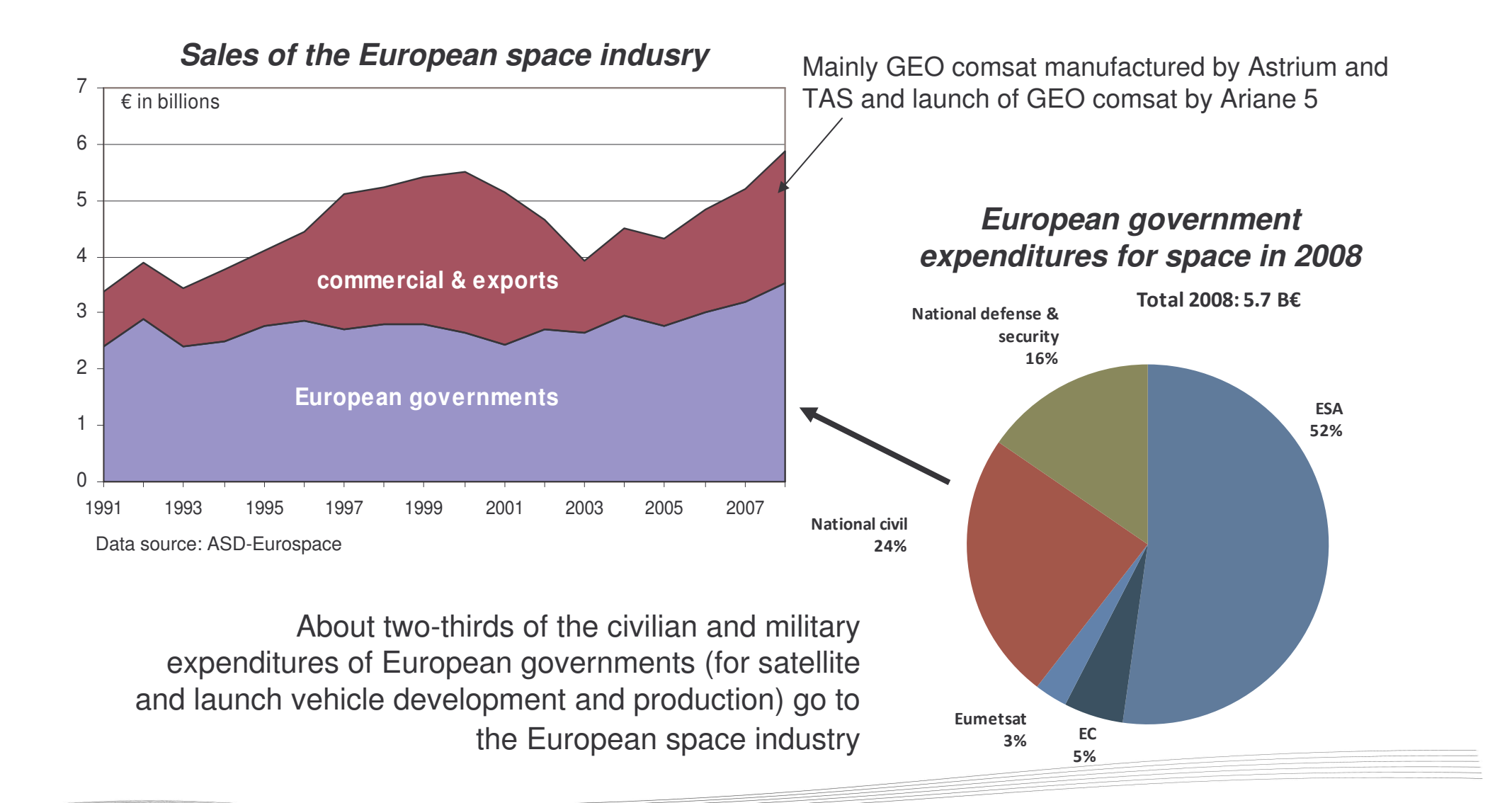

## Growth in satellite manufacturing & launch demand driven by the governments

Euroconsult EO

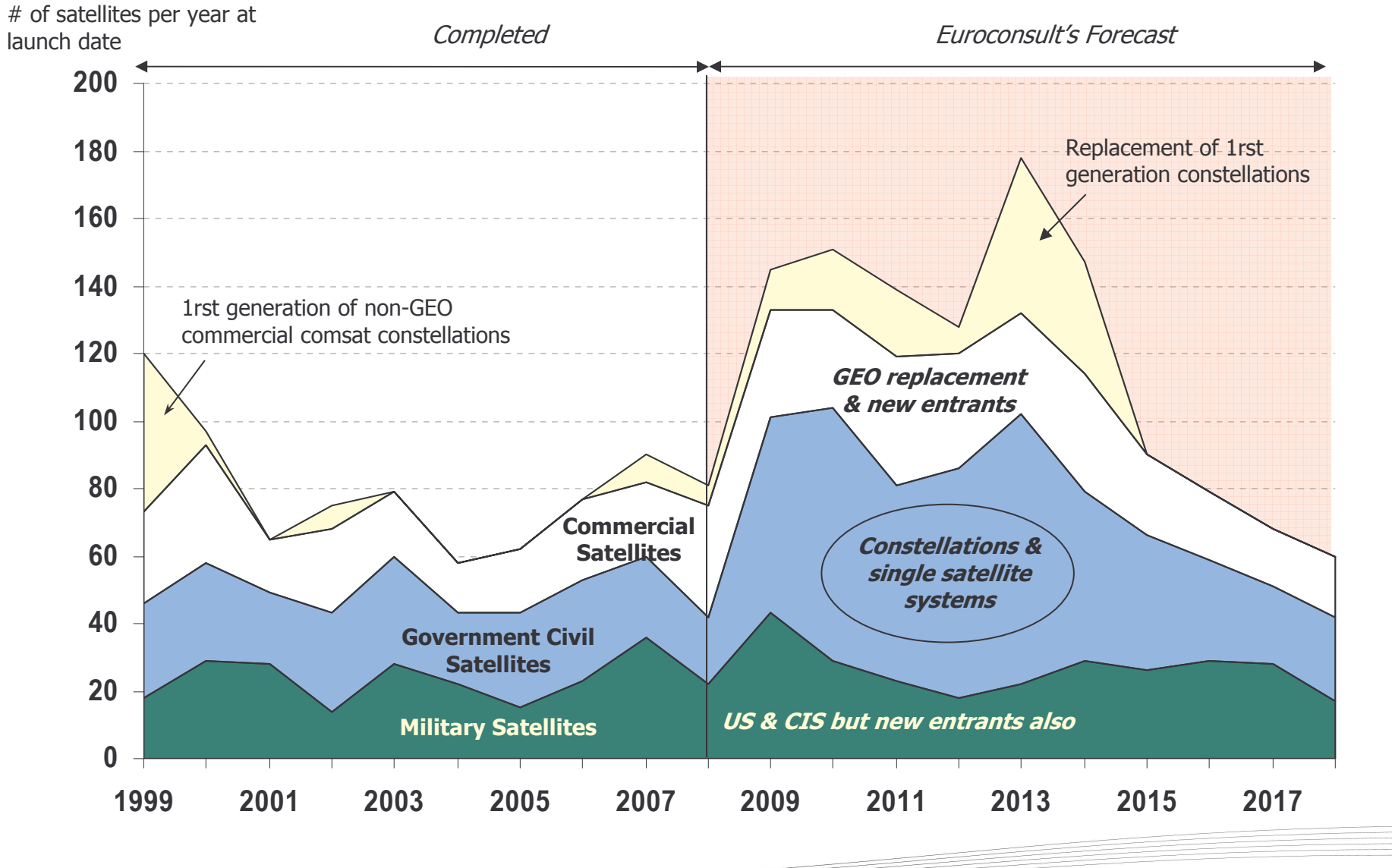

Satellites to be Built & Launched, 2009 Edition © Euroconsult

Satellite technology at the origin of numerous services for the citizens

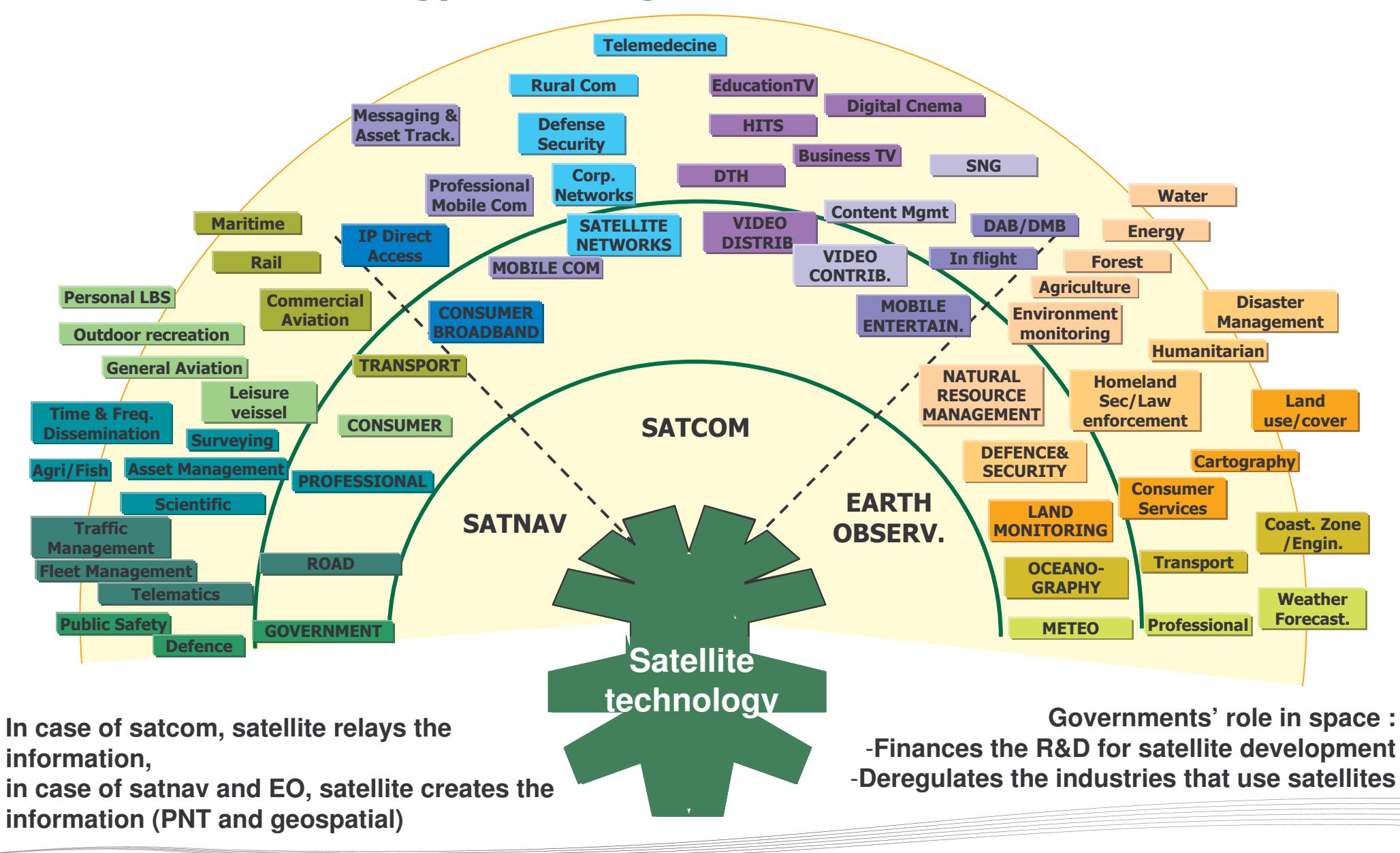

Euroconsult EO

![](_page_7_Picture_0.jpeg)

## Governments' interest for space is enlarging and diversifying

Government expenditures for civilian space remain concentrated with 6 countries/ region (USA, Europe, Russia, China, Japan and India) responsible for 90% of the world expenditures in 2009

#### But more countries show an interest for the applications provided by satellite systems

- $\checkmark$  Looking to benefit from satellite applications for socio-economic development: EO, satcom, satnav, metsat
- $\checkmark$  Signing industrial and/or institutional agreements for the acquisition of local engineering and technical capabilities:
	- > Algeria: Alsat with SSTL and EADS Astrium for EO
	- > Thailand: Theos with FADS Astrium for FO
	- > Vietnam: Vinasat with Lockheed Martin for satcom
	- > Chile: SSOT with FADS Astrium for FO
	- > Nigeria: Nigcomsat with CGWIC for satcom, Nigeriasat with SSTL for EO
	- $\triangleright$  etc.

#### This interest generally materializes with the creation of a space agency or a dedicated organisation to manage national space effort

√ Algeria, Chile, Malaysia, Nigeria, Vietnam, Turkey, South Africa...

#### **New international leaders emerge**

 $\checkmark$  China and India become autonomous for government programs in their countries with domestically-developed satellite manufacturing and launch capabilities made available to third parties

![](_page_8_Picture_0.jpeg)

# **Satellite applications for direct socio-economic benefits**

### **Satellite Communications**

- $\checkmark$  Provides multiple benefits for the population: Remote communications, Telemedecine, Teleducation
- $\checkmark$  May take several forms
	- $\checkmark$  Access to foreign satcom capacity (from commercial satellite operators)
	- $\checkmark$  Acquisition of a domsat system from foreign suppliers (e.g. Vinasat, Nigcomsat)
	- $\checkmark$  Development of indigenous capabilities (Insat, DFH)
- $\checkmark$  Enables also countries to make return on investment by selling satellite capacity to 3rd parties

#### **Farth Observation**

- $\checkmark$  Entry point to develop a space program: dual objective of developing technical know-how and of acquiring an autonomous observation capability (collection and processing of imagery)
- $\checkmark$  65 satellites anticipated in countries outside the "big 6" in the next 10 years (a fourfold increase over the past 10 years)
- √ Imagery collected by national satellite systems (India, China, Brazil, Taiwan, South Korea) provided to other countries commercially or in-kind

## **Space Science & Exploration**

- $\checkmark$  Small scaled science missions often used as a driver for cooperation and access to technology
- $\checkmark$  Larger programs (Moon, Mars, Deep space...) requires high/long term funding, thus affordable only to a limited number of countries
- $\checkmark$  Countries show interest for science/exploration: India (Chandrayan), China (Shenzou)

![](_page_9_Picture_0.jpeg)

## About 30 companies/organizations in the world are in position to assemble, integrate and test (AIT) satellites

![](_page_9_Picture_11.jpeg)

![](_page_10_Picture_0.jpeg)

## From import needs to export capabilities: three different country cases for GEO comsat

![](_page_10_Picture_399.jpeg)

## From import to export: the case of Earth observation in South Korea

#### **Kompsat**

Euroconsult EO

Satellite bus & launch Kompsat 1 (1999) = USA Bus and launch Kompsat 2 (2006) = Europe HR optical instrument Kompsat  $3$  = Europe Radar instrument Kompsat 5 = Europe Kompsat 3 launch = Japon  $(H2A)$ 

![](_page_11_Figure_3.jpeg)

Spot Image distributes the imagery of Kompsat-2 (1m PAN resolution)

![](_page_11_Picture_5.jpeg)

Razaksat launched by Falcon 1 in 2009

## **From Kitsat to STSat**

Intial learning with SSTL (Kitsat 1=50 kg in 1992) STSat 1 (Kitsat 4, 100 kg) developped by SaTRec and launched by the national KSLV in 2009 (failed) SaTRECi, created in 1999, exports small satellites to countries with no engineering capabilities yet (Dubaisat, Razaksat for Malaysia, Singapore)

Kitsat 1 STSat 1 on KSLV in 2009 **Dubaisat** launched by Dnper in 2009

## Access to space is a different story than satellite applications

- $\checkmark$  Huge level of investment that makes launcher development under the realm of only a few countries
- $\checkmark$  Key drivers for the indigenous development of a launch capability: independent access to space, strategic consideration
- $\checkmark$  6 countries/region have domestic geostationary launch capability (USA, Europe, Russia, China, India and Japan). Only three additional have or develop a non-GTO capability (Israel, Brazil, South Korea)
- √ Access to foreign technology to start LV development: Japan from USA (from N1 to H1, now over), India and South Korea from Russia (1rst stage of KSLV, cryogenic stage of GSLV), Brazil from Ukraine
- $\checkmark$  The multiplication of EO satellite projects in countries with no launch capability benefits to low cost launch service providers: e.g. PSLV from India; Russian converted missiles such as Dnepr; Falcon from SpaceX, a US private company

![](_page_12_Picture_45.jpeg)

Euroconsult EC

![](_page_12_Picture_7.jpeg)

# uroconsult E

# Nurturing the development of space technology

# A challenge....

- $\checkmark$  For newcoming countries: high tech and complex sector, long term programs and return of investment, need to identify requirements and priorities...
- $\checkmark$  Find the right balance of investment between national autonomy and operational requirements (extreme case is launch vehicle)
- $\checkmark$  Governments are at the same time financing the R&D effort for satellite systems and using the capabilities of satellite systems
- $\checkmark$  For established players: more difficult to follow the sector, multiplication of bilateral programs, need for coordination between initiatives

## .... and an opportunity

- $\checkmark$  Opens new partnerships at industry and institutional levels: e.g. DMC
- $\checkmark$  Brings new capabilities and competencies internationally
- $\checkmark$  Develops national engineering and technical capabilities at two levels: production of the satellite systems and usage of the satellite systems in different areas of the future (ICT, scientific research, homeland security, ..)

![](_page_14_Picture_0.jpeg)

# **About Euroconsult**

Established in 1983, Euroconsult has become a world reference for analysis and consulting in space markets, industries and policies. The company provide service at each level of the value chain, from the space industry upstream that manufactures and launches the satellites to the providers of satellite services downstream. The company's objective is to provide support to strategic decision making in the space area to governments and private players. It is independently owned and operated.

Euroconsult has a records of 500 customers in 40 countries, of which 300 active each year

#### Three main lines of services of the company:

**Research reports:** A permanent team of experts continuously analyze key trends for both satellite applications and the satellite industry, notably through the publication of recurring Research reports such as Government Space Programs, and Satellite to be Built & Launched in the next 10 years

**Consulting:** Euroconsult has conducted over 450 consulting missions in the satellite sector over the last 20 years for clients located in more than 40 countries. Missions include independent assessment & due diligence for the public & private sectors; Assist private and public organizations in their decision-making process; Market analysis for satellite products and services

World Summit & customized training: the World Satellite Business Week has become the annual meeting place for senior executives from the international satellite industry and financial community to benchmark, do business and network with their partners, existing and prospective clients. The event gathers each year in Paris 450 senior executives from over 175 companies